(Área de Asesoría Empresarial)

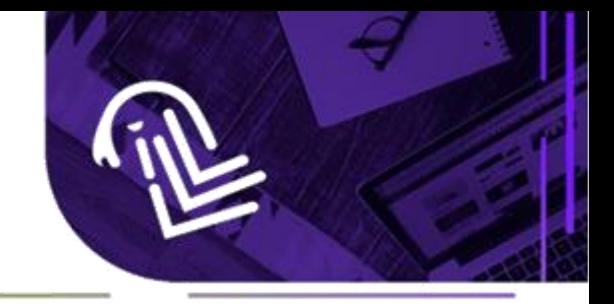

### **ANALÍTICA DE DATOS CON POWER BI (Conceptos y aplicaciones prácticas)**

Programa modular del curso.

### **A: Información básica del curso**

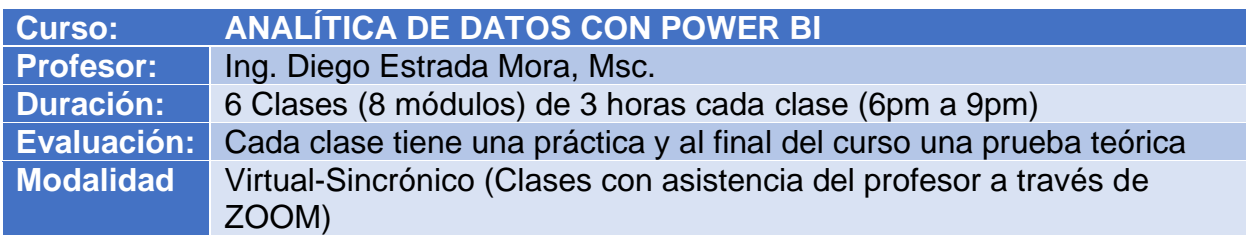

### **B: Descripción del curso**

Este curso pretende darles a los participantes, conocimientos sólidos en Power BI, que permitan realizar análisis de datos, interpretación de información y diseño de visualizaciones descriptivas que permitan la inferencia y el análisis predictivo para la toma de decisiones. Se busca que el estudiante investigue y pueda realizar sus propios diseños y análisis a través de la resolución de casos elaborados para tal efecto y según el avance del contenido teórico.

Es un curso teórico-práctico no solo por su aplicación en casos o prácticas supervisadas, sino que el conocimiento se aplicaría al desarrollo de algún proyecto de interés para el estudiante. Complementariamente este curso es de características sincrónicas, es decir las 6 clases (8 módulos), se desarrollan en clase con presencia del profesor quien explica la teoría desarrollando casos prácticos.

Los estudiantes disponen del campus virtual de ESNEIN a través del cual pueden observar el curso, los módulos, los contenidos o recursos y las actividades. También pueden descargar cada uno de los materiales que consideren pertinentes.

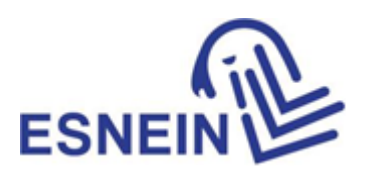

### (Área de Asesoría Empresarial)

### **C: Objetivos**

### **Objetivo General**

Desarrollar las habilidades duras en el análisis de datos con el uso de la aplicación de última generación como lo es el POWER BI, en los estudiantes participantes y específicamente su aplicación en proyectos que generen valor agregado personal o profesional.

### **Objetivos Específicos**

Brindar el conocimiento en las importaciones de datos, limpieza y preparación de archivos para procesarlos en el análisis de datos.

Desarrollar la mente creativa de los participantes para diseñar dashboard atractivos con información relevante a través de la aplicación POWER BI.

Utilizar visualizaciones que interactúen dinámicamente con los usuarios brindando la información necesaria e importante.

Conocer la forma para importar nuevas visualizaciones y también exportar y publicar los trabajos realizados.

Utilizar la interfase que tiene el POWER BI para realizar visualizaciones en RSTUDIO, las cuales son valiosas principalmente para realizar correlación de variables.

### **D: Contenidos temáticos**

Módulo 1 Tema: Introducción al Power BI

- 1.1 Componentes del Power BI
- 1.2 Interfaz General
- 1.3 Editor de Consultas
- 1.4 Modelado de Datos y DAX
- 1.5 Visualizaciones y Reportes

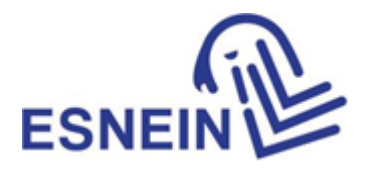

(Área de Asesoría Empresarial)

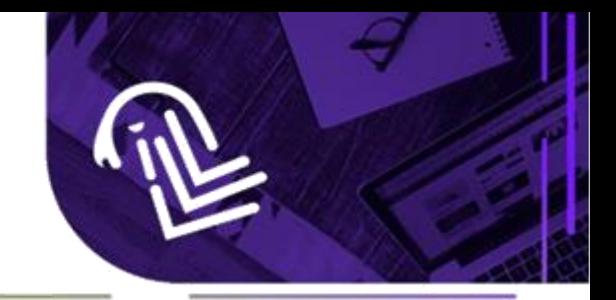

Módulo 2 Tema: Introducción al Query Editor

- 2.1 Interfaz del query editor
- 2.2 Descargando las tablas con los datos
- 2.3 Tipos de Datos
- 2.4 Panel de Pasos Aplicados
- Módulo 3 Agregando varios archivos al mismo tiempo
	- 3.1 Conector de carpetas
	- 3.2 Diferencia en consulta y fuente de datos
	- 3.3 Trabajar columnas
- Módulo 4 Reportería
	- 4.1 Generando reportes
	- 4.2 Modelando datos
	- 4.3 Uso de los DAX en general y estadísticos
- Módulo 5 Visualizaciones varias
	- 5.1 Gráficos varios
	- 5.2 Etiquetas
	- 5.3 Tablas
	- 5.4 Medidores
- Módulo 6 Visualizaciones varias
	- 6.1 Mapas
	- 6.2 Segmentador de datos
	- 6.3 Filtros, Fondos de pantalla y contadores
	- 6.4 Visualizaciones con Rstudio en POWER BI
- Módulo 7 Visualizaciones en POWER BI con la interfase de RStudio
	- 7.1 Visualizaciones de gráficos para la correlación de variables
	- 7.2 Visualización de gráficos varios
	- 7.3 Análisis de datos y variables (correlaciones)
- Módulo 8 Importación y publicación
	- 8.1 Importar objetos visuales de AppSource
	- 8.2 Exportar reportes
	- 8.3 Publicar en la WEB

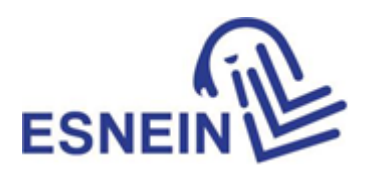

(Área de Asesoría Empresarial)

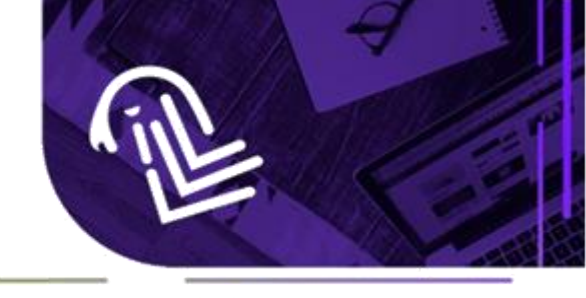

### **E: Metodología**

La metodología aplicable en este curso es de tipo sincrónica-virtual, es decir con asistencia del profesor. El aprendizaje se logra a través del desarrollo práctico, conceptos y práctica en clase como en prácticas extra-clase. De esta manera se logra un fortalecimiento en el conocimiento y la práctica.

### **F. Recursos tecnológicos didácticos**

ESNEIN cuenta con la plataforma virtual Moodle a través de la cual se presenta todo el desarrollo metodológico de cada curso, conocida como el "Campus Virtual de ESNEIN". En esta plataforma se presentan tanto los recursos didácticos disponibles para el estudiante como las actividades a realizar. También se dispone de un chat el cual está disponible las 24 horas del día para asesorar y apoyar al estudiante en caso de dudas sobre el programa, avance del curso, etc.

#### **G. Sistema evaluativo**

Cada curso está diseñado para que el estudiante realice una prueba de conocimiento. Esta prueba es necesaria para brindarle al estudiante una certificación de aprovechamiento del curso. La misma se activa en el campus virtual el último día de clase (módulo 8-clase 6).

El campus virtual tiene la prueba programada de manera que el estudiante ingresa y procede a responder las preguntas de opción múltiple. Los resultados se presentan de inmediato y se aprueba con una nota mayor de 80. En caso de reprobar (nota inferior a 80), se activa de inmediato la alternativa para realizar la evaluación de nuevo. Posiblemente las preguntas para la nueva prueba serían algunas diferentes por tratarse de una base de preguntas que se eligen de forma aleatoria.

La evaluación está compuesta de 10 preguntas de selección múltiple, cada una de ellas tiene un valor de 10 puntos para un total de 100.

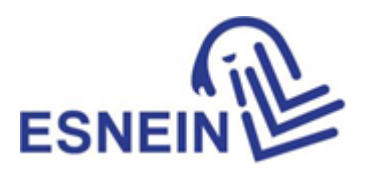

(Área de Asesoría Empresarial)

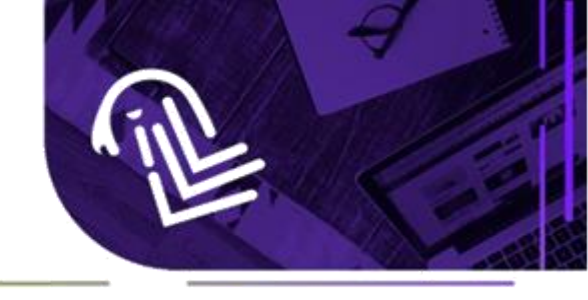

Adicional a esta prueba, el estudiante desarrolla una serie de casos definidos en el campus el cual debe resolver y subir una vez resueltos al área respectiva del campus. La prueba tiene una validez de 25% y los casos 75%.

### **H. Profesor del curso**

Ing. Diego Estrada Mora, Ingeniero en Sistemas de Información con maestría en Gerencia de Proyectos. Experiencia como consultor en el desarrollo de soluciones tecnológicas para instituciones públicas y privadas. Se ha desempeñado como capacitador y encargado de departamento tecnología de información. Especialista en lenguajes de programación web, plataformas LMS, CMS, ciencia de datos, Power BI, Excel, entre otros. Consultor y coach en ESNEIN, Profesor en la Universidad Fidélitas, en cursos de Sistemas de Información y Nuevas tecnologías para las decisiones gerenciales. .

#### **I. Material**

En el campus virtual de ESNEIN estarían disponibles tanto los contenidos para lectura y estudio como las actividades o prácticas a desarrollar. Se encuentran divididas en 8 módulos exactamente como está diseñado en los contenidos temáticos.

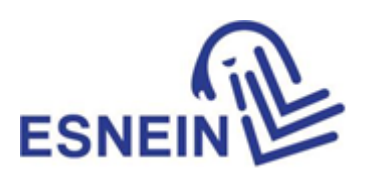